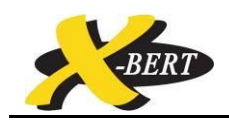

## **USING LAN INTERFACE**

At startup the LUCEO X-BERT GUI scans the interfaces for connected X-BERT systems. As a nature of the protocols only USB and GPIB can be found automatically. For connecting to LAN the setup has to be done manually.

At first check the LAN connection. Provided the IP address<sup>1</sup> is correct and the port 5000 is unused, the relevant checkbox "LAN (1)" is to be checked.

 $1$  If you want change the LAN settings you can use the provided LAN-SERVER-TOOL.

 It is also possible to change the network settings by using the command "\*COMMON:LAN:SETIP x.x.x.x<LF>" to change the IP address, "\*COMMON:LAN:SETSN x.x.x.x<LF>" to change the subnet mask and "\*COMMON:LAN:SETGW x.x.x.x<LF>" to change the gateway address. If you want use this network settings you have to change to the CUSTOMER network settings by using the command "\*COMMON:LAN:CONFIGSELECT CUSTOM<LF>".

Secondly you can select the required Mainframe (2.).

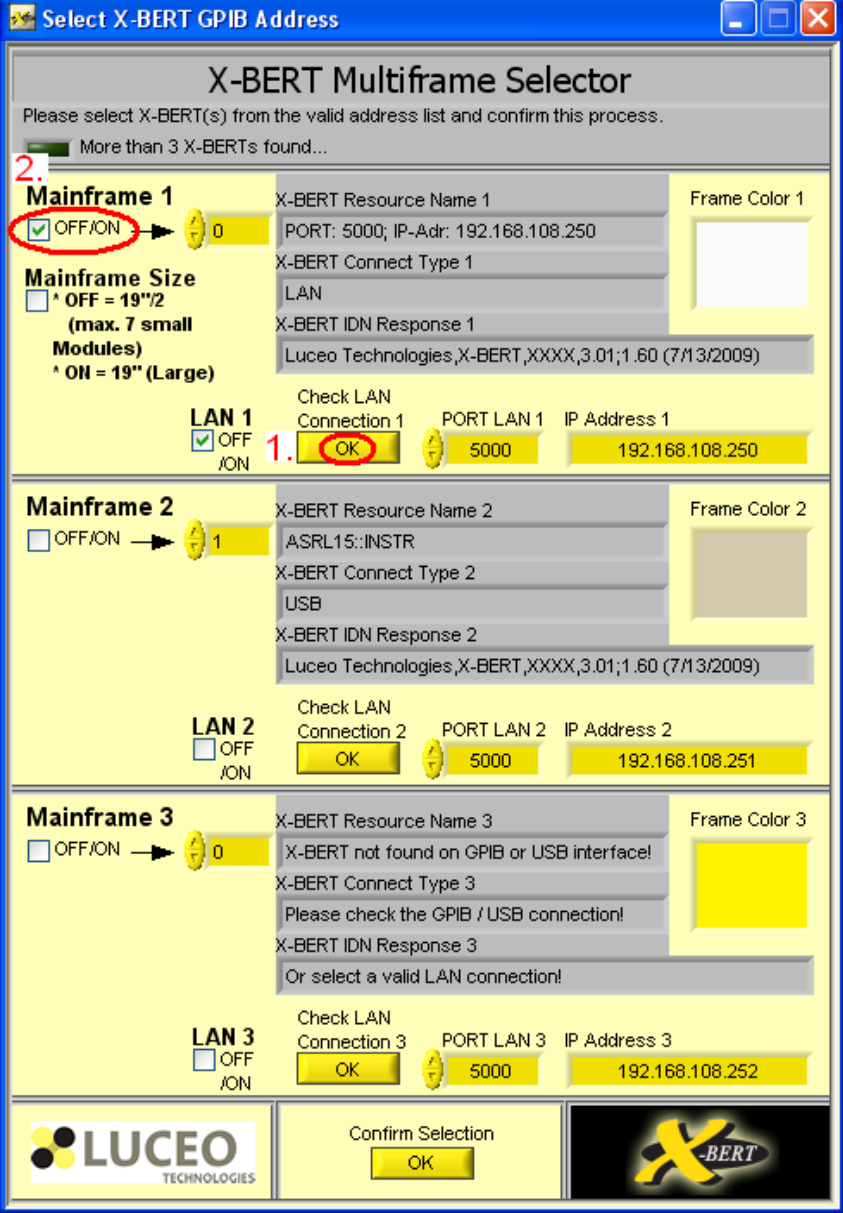

Luceo Technologie GmbH Am Borsigturm 13 13507 Berlin Tel +49 30 814 512 40 00 Fax +49 30 814 512 40 20

-

Revision 1.0 09/2009

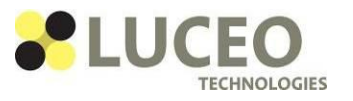

info@luceotec.com │ www.luceotec.com

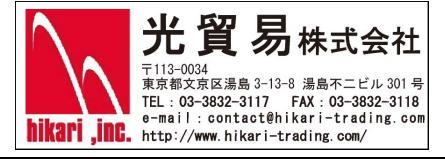

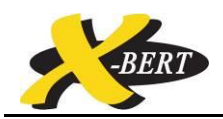

Thirdly click the button labeled "confirm selection". The connection is established and the operational GUI is starting.

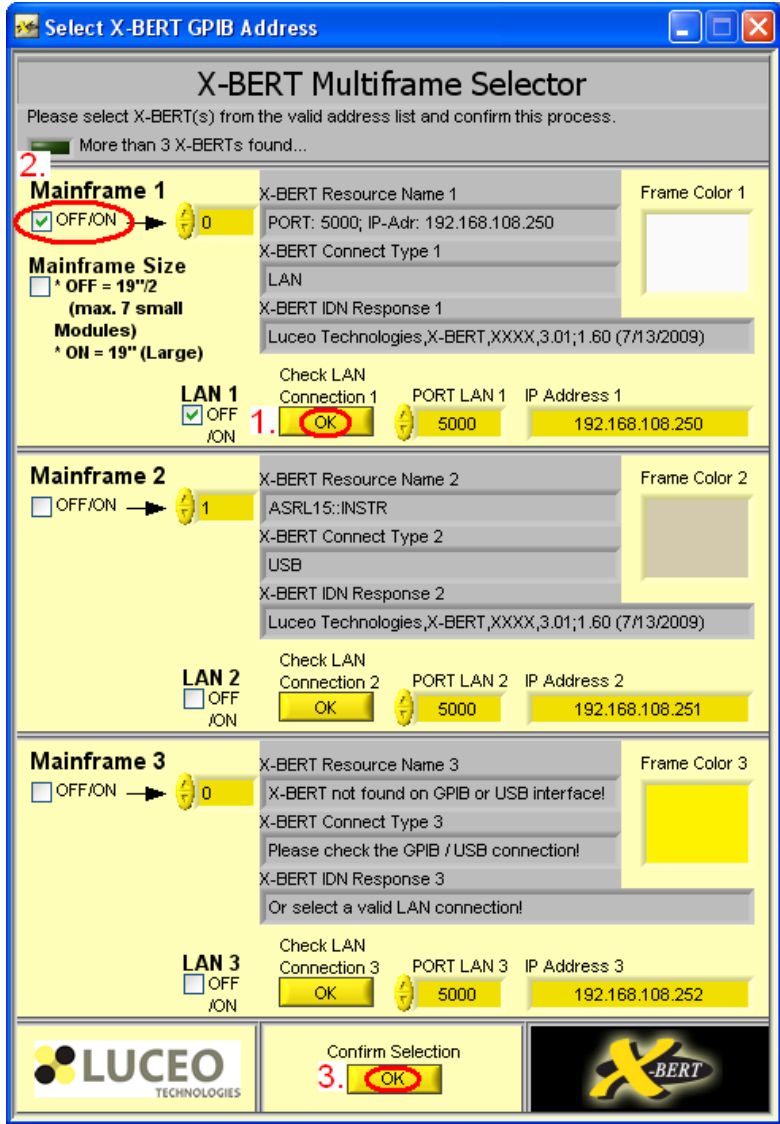

Luceo Technologie GmbH Am Borsigturm 13 13507 Berlin Tel +49 30 814 512 40 00 Fax +49 30 814 512 40 20

Revision 1.0 09/2009

info@luceotec.com │ www.luceotec.com

WE WALK ET THE WARD THE RESERVED ON THE RESERVED ON THE RESERVED ON THE THE RESERVED ON THE RESERVED ON THE RESERVED ON THE RESERVED ON THE RESERVED ON THE RESERVED ON THE RESERVED ON THE RESERVED ON THE RESERVED ON THE RE

光貿易株式会社

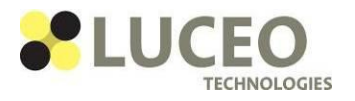

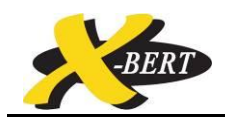

## **LUCEO TECHNOLOGIES GMBH**

Located in Berlin, Germany, the company focuses on optoelectronic innovations in multiple fields. One of it is high – class test equipment.

Luceo's members have decades of optoelectronic experiences, collected in professional fiber optic companies and institutes.

Product specifications and descriptions are subject to change without notice. All rights reserved.

Luceo Technologies GmbH Am Borsigturm 13 13507 Berlin Germany

Phone +49 30 814 512 40 00 Fax +49 30 814 512 40 20

[info@luceotec.com](mailto:Info@luceotec.com)

## [www.luceotec.com](http://www.luceotec.com/)

Exceeding the parameters described in this datasheet might lead to permanent damage. Precautions for ESD protection must be preserved at all times when operating and handling the instrument. Product specifications and descriptions in this document are subject to change without notice. For the latest version of this document, please visit our website.

Luceo Technologie GmbH Am Borsigturm 13 13507 Berlin Tel +49 30 814 512 40 00 Fax +49 30 814 512 40 20

Revision 1.0 09/2009

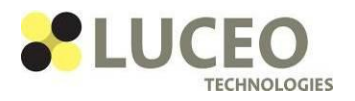

info@luceotec.com │ www.luceotec.com

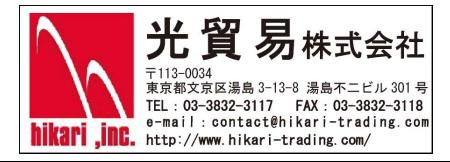